**David M. O'Rourke** Engineering Manager

## **Open Directory & OpenLDAP**

### **Overview**

- Background on Apple's Open Directory Technology (8 minutes)
	- What is it
	- What is Directory Services
- How has Apple integrated OpenLDAP (20 minutes or less) – what has Apple added to OpenLDAP?
- Questions and Answers (remaining time)

## **Open Directory**

- Open Directory is a technology name
	- Covers both client access technologies and server technologies
	- Integrates and promotes industry standard technologies
- Open Directory is built into Mac OS X & Mac OS X Server – Been there since 10.0
	-
- Open Sourced as part of Darwin
	- http://developer.apple.com/darwin/projects/ opendirectory/

- Abstraction API for read/write access to system configuration and management data
	- Users, groups, mount records and others
	- Authentication abstraction

### **What Is Directory Services**

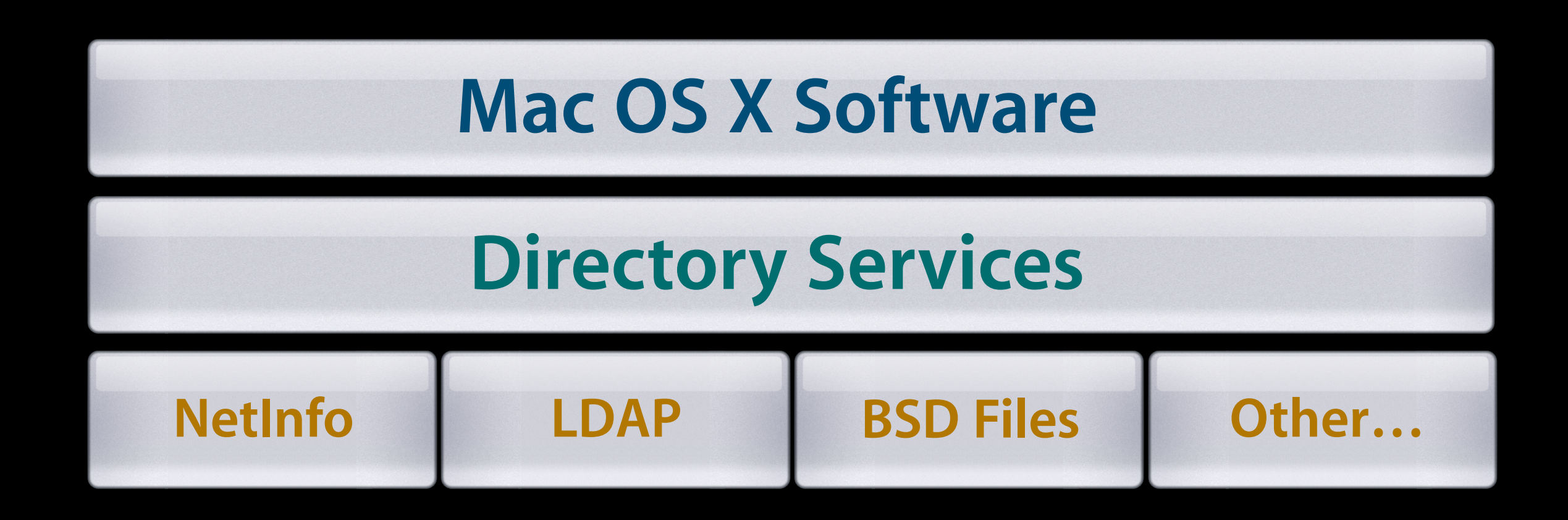

## **Directory Services in 10.3**

### • Includes

- LDAPv3 (read/write), Native Active Directory, NetInfo, NIS, BSD/etc files
- Service Discovery: Rendezvous, SMB, AppleTalk, and SLP
- LDAPv3 client support replication fail over
- Documented Access API and plug-in API
	- SDK posted
		- Sample code, sample plug-in, notes
	- Directory Services Headers are installed in
		- /System/Library/Frameworks/DirectoryService.framework
	- Command line tool for directory editing 'dscl'

## **10.3 Usage of Directory Services**

- Login Window uses Directory Services for all user authentication
	- Managed Desktop
- All Security Framework authentication uses Directory Services
- Legacy Unix tools have been migrated to use PAM – Mac OS X default PAM module uses Directory Services
- Mac OS X Server processes and Administration Tools

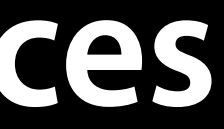

### **How Does Mac OS X Use Directory Services?**

### **Mac OS X Application**

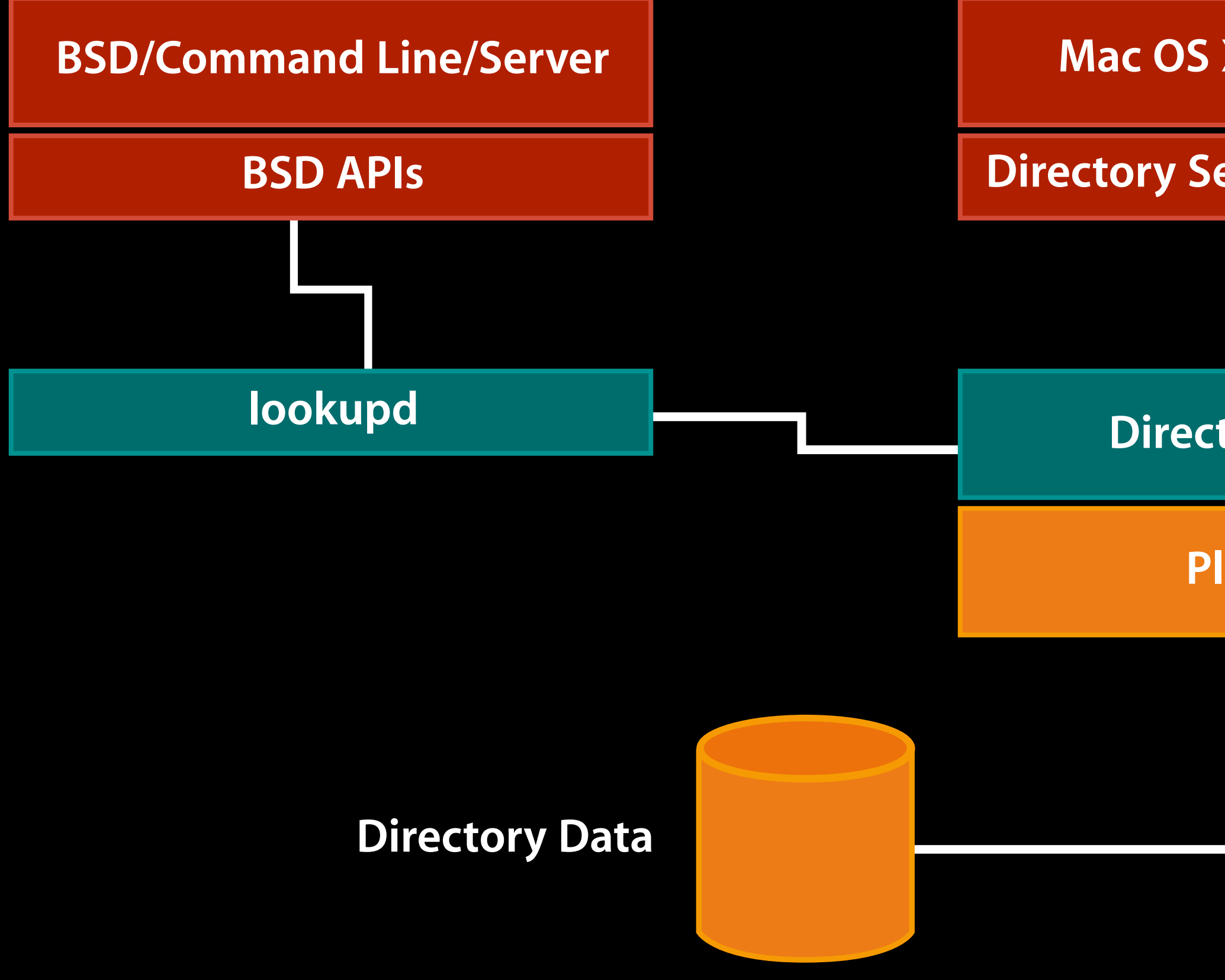

### **Directory Service Framework**

### **DirectoryService**

### **Plug-in(s)**

### **Mac OS 10.3 Directory Server**

- Mac OS 10.3 Server includes a complete Directory and Single Sign-on Authentication system
	- LDAPv3—based on OpenLDAP 2.1.22
	- Enhanced the Open Directory Password Server
		- SASL based network authentication
	- Added a fully integrated Kerberos Server
	- Support Windows Clients via integrated PDC
- Replication support for LDAP and Authentication data
- Apple is pursuing Kerberos as a unifying Single Sign-on **Technology** 
	- Mac OS X Server all deploy Kerberos (customers don't even know it some cases)

### **Apple's Password Server**

- Allows customers to support all major LAN network protocols and required authentication methods
	- Apple has invested in a secure password database
	- Supports secure replication
	- can sync passwords with an MIT KDC
	- enforces password policies
	- Allows customers to support both Kerberos and non-Kerberos based network protocols and applications
	- users have a single password across all network services/ platforms
- Future plans call for us to work with MIT to extend Kerberos for non-password based authentication

### **Password Server Authentication Methods Supported by Mac OS X**

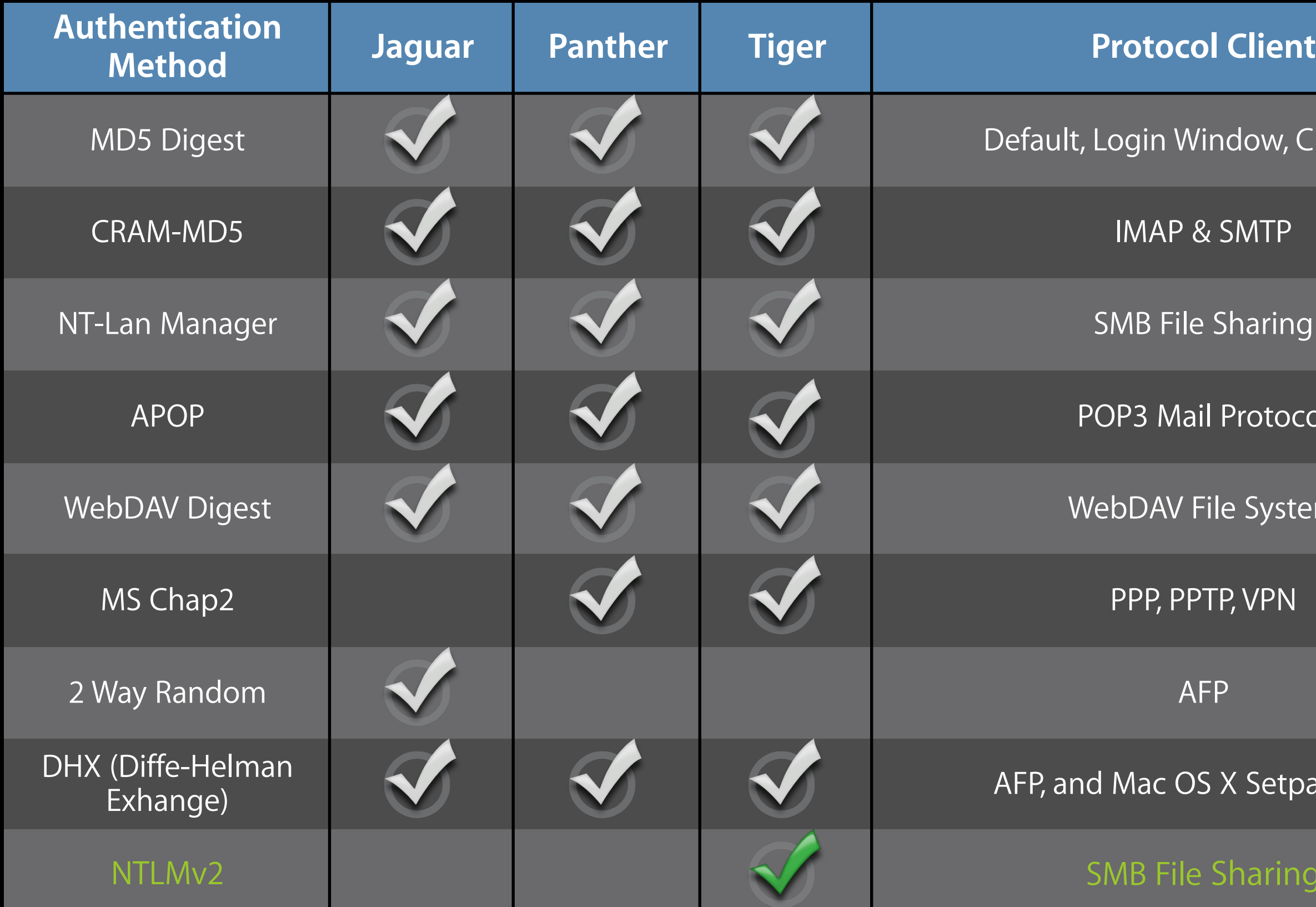

- n Window, Clear Text
- 
- **File Sharing**
- **Mail Protocol**
- AV File System
- PPTP, VPN
- 
- OS X Setpassword
- File Sharing

### **LDAPv3 Client Features**

- 10.3 LDAPv3 is a robust LDAPv3 client
	- Support for DHCP LDAP server discovery
	- Server-based or client side LDAP mappings
	- Integrated support for Open Directory Password Server
	- Client side awareness of LDAP replicas
		- API transparent failover when necessary
		- read/write replication support
	- Auto-discovery and configuration for Kerberos usage

# **OpenLDAP, Mac OS X Server and OpenDirectory**

**Jason Townsend Directory Services Engineer mailto:jtownsend@apple.com**

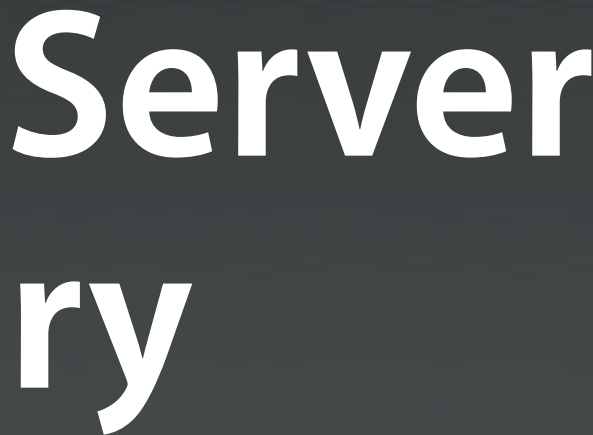

## **Apple and OpenLDAP**

- LDAP is Apple's network directory system of choice
- Must be trivial for our customers to deploy
- OpenLDAP is used for both client and server side LDAP support since Mac OS X 10.2
- Apple is investing in OpenLDAP feature set—we are adding support for:
	- Directory based schema and access controls
		- Changes will be presented to OpenLDAP project
		- Changes will also be posted on Darwin
- Mac OS X Server will also expose support for LDAP organization units (ou's) in the GUI tools

### **No secrets!**

- All Apple modifications have been and will continue to be presented to OpenLDAP project
- Regardless of acceptance our changes are posted to Apple's darwin OpenSource repository
	- http://developer.apple.com/darwin/
	- http://developer.apple.com/darwin/projects/ opendirectory/
	- http://developer.apple.com/darwin/projects/kerberos/
- Darwin is the OpenSource project that Mac OS X is based on.

### **Apple modifications summary**

- Resolve any build issues on Mac OS X
- Full integration with the Apple Password Server – pass through of authentication data
- In directory schema and access controls
- slapconfig command line tool to automate standard setup process
	- GUI tools use slapconfig underneath
- configuration data stored in LDAP
- additional Apple schema
	- /Library/configuration/blah
- client side failover support in Directory Services LDAPv3 plug-in

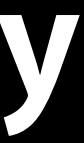

## **Build support on Mac OS X**

- symbol conflicts (sl\_free)
- BIND 9 changes
- SASL header include
- Xcode project in OpenLDAP sources (for debugging)
	- autoconf/makefiles still used to generate shipping binaries

### **Integration with Password Server**

- Password Server does not provide network access to either cleartext or hashes of the password
- The challenge is generated before the user is known
- To support secure authentication, challenge and response are relayed to Password Server for verification
	- accomplished using a custom SASL plug-in
- Cleartext authentication is proxied to a secure auth to Password Server

### **In-Directory Schema**

- Storing schema directives in the directory
- Helpful for replicated environments
	- don't need to manually replicate .schema file changes
	- helps also in the case of remote-only administration
- schemaconfigdn directive indicates DN of schema record
	- attributetype directives become attributeTypesConfig values of this record
	- objectclass directives become objectClassesConfig values of this record
- modified files: servers/slapd/add.c, at.c, config.c, main.c, modify.c, oc.c, proto-slap.h, schema.c, schema\_init.c, schema\_prep.c, schemaparse.c, slap.h

## **In-Directory Schema Example**

slapd.conf:

schemaconfigdn "cn=schema,cn=config,dc=example,dc=com"

LDIF:

dn: cn=schema,cn=config,dc=apple,dc=com

cn: schema

objectClass: top

objectClass: container

objectClass: extensibleObject

attributeTypesConfig: ( 2.16.840.1.113730.3.1.13 NAME 'mailLocalAddress' DESC 'RFC822 email address of this recipient' EQUALITY caseIgnoreIA5Match SYNTAX 1.3.6.1.4.1.1466.115.121.1.26{256} )

attributeTypesConfig: ( 2.16.840.1.113730.3.1.18 NAME 'mailHost' DESC 'FQDN of the SMTP/MTA of this recipient' EQUALITY caseIgnoreIA5Match SYNTAX 1.3.6.1.4.1.1466.115.121.1.26{256} SINGLE-VALUE ) attributeTypesConfig: ( 2.16.840.1.113730.3.1.47 NAME 'mailRoutingAddress' DESC 'RFC822 routing address of this recipient' EQUALITY caseIgnoreIA5Match SYNTAX 1.3.6.1.4.1.1466.115.121.1.26{256} SINGLE-VALUE) objectClassesConfig: ( 2.16.840.1.113730.3.2.147 NAME

 'inetLocalMailRecipient' DESC 'Internet local mail recipient' SUP top AUXILIARY MAY ( mailLocalAddress \$ mailHost \$ mailRoutingAddress ) )

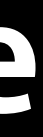

### **In-Directory Access Controls**

- DN of access control record specified by access specifiedin-directory directive
- attribute values include sequence number and access directive
	- 1000:access to \* by \* read
- Useful when using read access controls in a replicated environment
- modified files: servers/slapd/acl.c, aclparse.c, add.c, backend.c, config.c delete.c, main.c, modify.c, proto-slap.h, schema\_prep.c, slap.h

### **In-Directory Access Controls Example**

```
slapd.conf:
access specified-in-directory apple-acl
"cn=default,cn=accesscontrols,dc=example,dc=com"
LDIF:
dn: cn=default,cn=accesscontrols,dc=example,dc=com
cn: default
objectClass: apple-acl
objectClass: top
apple-acl-entry: 1000:access to attr=userPassword by self write by 
   group/posixGroup/memberUid="cn=admin,cn=groups,dc=example,dc=com" write
   by * read
apple-acl-entry: 1100:access to * by 
   group/posixGroup/memberUid="cn=admin,cn=groups,dc=example,dc=com" write
   by * read
```
## **slapconfig command line tool**

- Manages the Open Directory server (including slapd and slurpd)
- Enables KDC when creating an Open Directory master
- Provides single commands for:
	- creating an Open Directory master
	- adding a replica
	- removing a replica
- Server Admin uses slapconfig as well so all GUI functionality is available thorugh the command line
- Log file is /Library/Logs/slapconfig.log

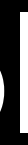

### **Example slapconfig commands**

% slapconfig -createldapmaster <admin name> Password:

% slapconfig -createreplica <master IP address> <admin name> Password:

% slapconfig -destroyldapserver

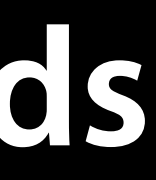

### **Other Configuration Data in LDAP**

- OpenDirectory LDAP Server mappings
	- stored as an organizationalUnit record named macosxodconfig
	- description has XML plist for Directory Services LDAPv3 plug-in
	- needed for DHCP provided LDAP server (option 95)

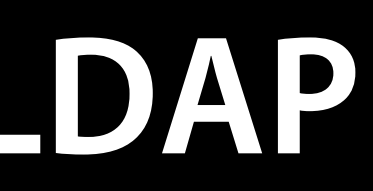

### **Example Server Mappings Record**

```
dn: ou=macosxodconfig,cn=config,dc=apple,dc=com
ou: macosxodconfig
objectClass: top
objectClass: organizationalUnit
description:: PD94bWwgdmVyc2lvbj0iMS4wIiBlbmNvZGluZz0iVVRGLTgiPz4KPCFET0NUWVBF
 IHBsaXN0IFBVQkxJQyAiLS8vQXBwbGUgQ29tcHV0ZXIvL0RURCBQTElTVCAxLjAvL0VOIiAiaHR0c
```

```
description is an XML plist:
<!DOCTYPE plist PUBLIC "-//Apple Computer//DTD PLIST 1.0//EN" "http://
www.apple.com/DTDs/PropertyList-1.0.dtd">
<plist version="1.0">
<dict>
         <key>Attribute Type Map</key>
        <array>
```
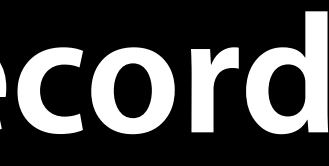

N0cmluZz50b3duc2VuZDk8L3N0cmluZz4KPC9kaWN0Pgo8L3BsaXN0Pgo=

## **Other Configuration Data in LDAP**

- Replica lists to support client side failover
	- LDAP is in ldapreplicas config record
	- passwordserver config record
	- KerberosClient record

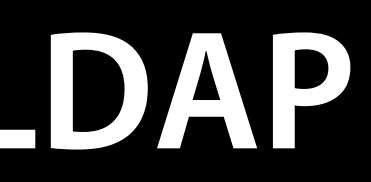

### **Example ldapreplicas record**

dn: cn=ldapreplicas,cn=config,dc=example,dc=com cn: ldapreplicas apple-ldap-replica: ldap://17.221.43.149 apple-ldap-replica: ldap://17.221.43.141 apple-ldap-writable-replica: ldap://17.221.43.149 objectClass: apple-configuration objectClass: top

### **Other Configuration Data in LDAP**

- KerberosClient record also used to automatically populate client's Kerberos config file
- KerberosKDC record contains contents of kdc.conf – used when adding a new replica
- Also have a method for storing key-tab information securely in LDAP (requires password server)
	- allows for delegated Server administration File server administrator doesn't have to be a Directory administrator to add a new Kerberos service

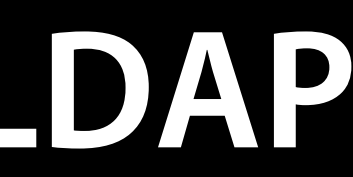

### **KerberosClient Record**

```
<plist version="1.0">
<dict>
         <key>edu.mit.kerberos</key>
         <dict>
                 <key>domain_realm</key>
                  <dict>
                           <key>.apple.com</key>
                           <string>ODDJOB.APPLE.COM</string>
                          <key>apple.com</key>
                           <string>ODDJOB.APPLE.COM</string>
                  </dict>
                  <key>libdefaults</key>
                  <dict>
                           <key>default_realm</key>
                           <string>ODDJOB.APPLE.COM</string>
                  </dict>
                  <key>realms</key>
                  <dict>
                           <key>ODDJOB.APPLE.COM</key>
                           <dict>
                                   <key>KADM_List</key>
                                  <array>
                                            <string>oddjob.apple.com</string>
                                   </array>
                                   <key>KDC_List</key>
                                  <array>
                                            <string>oddjob.apple.com</string>
                                   </array>
                           </dict>
                  </dict>
         </dict>
         <key>generationID</key>
         <integer>1143721936</integer>
</dict>
</plist>
```
### **KerberosKDC Record**

[kdcdefaults] kdc\_ports = 88 [realms] ODDJOB.APPLE.COM = {  $k$ admind\_port =  $749$  $max$ -life = 10h 0m 0s max\_renewable\_life = 7d 0h 0m 0s master\_key\_type = des3-hmac-sha1 supported\_enctypes = des3-hmac-sha1:normal arcfour-hmac-md5:normal des-cbc-crc:normal des-cbc-crc:v4 kdc\_supported\_enctypes = des3-hmac-sha1:normal arcfour-hmac-md5:normal des-cbc-crc:normal des-cbc-crc:v4 acl\_file = /var/db/krb5kdc/kadm5.acl admin\_keytab = /var/db/krb5kdc/kadm5.keytab database\_name = /var/db/krb5kdc/principal } [logging] kdc = FILE:/var/log/krb5kdc/kdc.log admin\_server = FILE:/var/log/krb5kdc/kadmin.log

### **Additional Apple schema**

- Stored in /etc/openldap/schema/apple.schema
- Used to support Mac OS X/Mac OS X Server features
	- Managed desktop
	- AFP home directories
- OID prefix: 1.3.6.1.4.1.63

### **Future Ideas for OpenLDAP What Apple thinks we need**

- improved handling of upgrade scenarios
	- dump to LDIF and reimport can be expensive on large databases
- incremental indexing better performance for adding to large databases
- unification with authentication services (Password Server/ SASL and Kerberos)
	- three databases currently which must be kept in sync

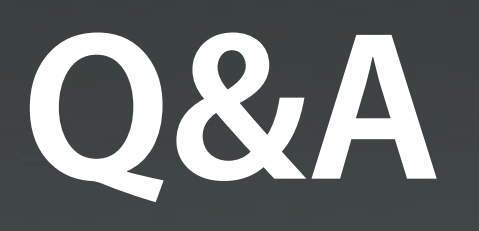

### **Optional material follows**

- 
- 
- 
- 
- 
- 
- 
- 

### **Kerberos Auth Authority**

- Used by loginwindow to determine if the user is Kerberized
- ;Kerberosv5;[guid];[principal];realm;[realm key]
- Minimum
	- ;Kerberosv5;;;FOO.APPLE.COM;
	- Principal name will be user\_shortname@FOO.APPLE.COM
- Recommended
	- Kerberosv5;;user@FOO.APPLE.COM;FOO.APPLE.COM;
	- May want to add the principal name as an additional shortname for the user